WikiSuite: The most comprehensive and integrated Free / Libre / Open Source enterprise software suite ever developed

## Syncthing development

## Task tracker

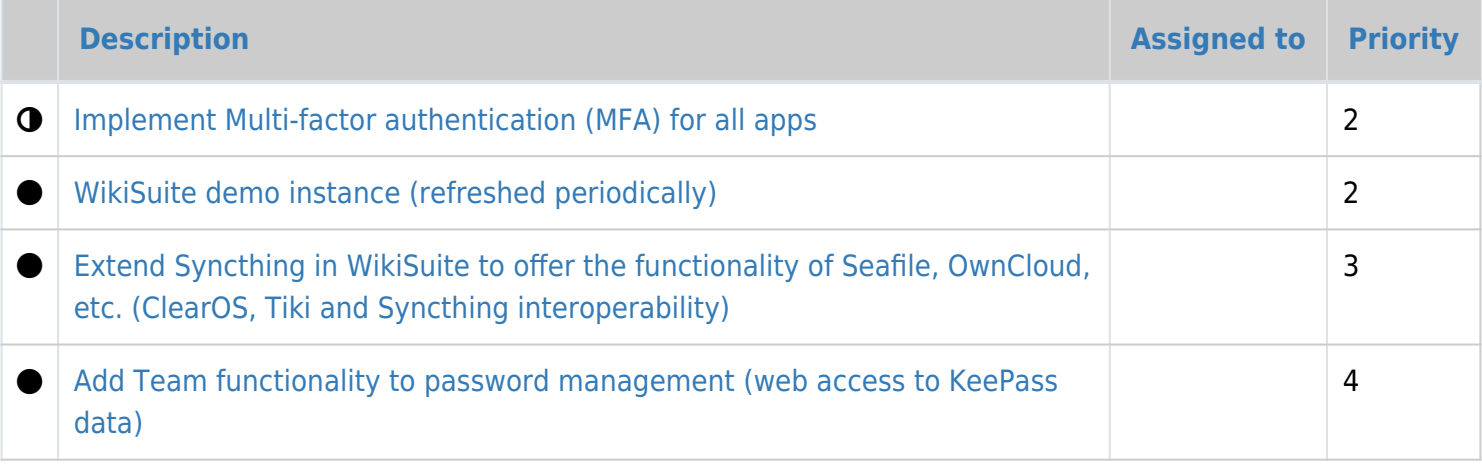

## Related pages

- <http://koji.clearos.com/koji/packageinfo?packageID=324>
- <http://koji.clearos.com/koji/packageinfo?packageID=323>
- <http://koji.clearos.com/koji/packageinfo?packageID=325>
- [Syncthing](http://wikisuite.org/Syncthing)
- [Syncthing in WikiSuite](http://wikisuite.org/Syncthing-in-WikiSuite)
- [How to install Syncthing on ClearOS](http://wikisuite.org/How-to-install-Syncthing-on-ClearOS)
- [TRIM and Syncthing for automated offsite backups](http://wikisuite.org/TRIM-and-Syncthing-for-automated-offsite-backups)
- [Source code: Syncthing for ClearOS](http://wikisuite.org/Source-Code#Syncthing)